# TOOVIC 火車太魯閣號TAROKO EXPRESS的服務時間表和線路圖

# B 太魯閣號TAROKO EXPRESS 278 花蓮Hualien NA網頁模式查看

火車太魯閣號TAROKO EXPRESS((278 花蓮Hualien))共有3條行車路線。工作日的服務時間為: (1) 278 花蓮Hualien: 06:40(2) 285 員林Yuanlin: 22:57(3) 6285 員林Yuanlin: 22:57 使用Moovit找到火車太魯閣號TAROKO EXPRESS離你最近的站點,以及火車太魯閣號TAROKO EXPRESS下班車的到 站時間。

#### 方向**: 278** 花蓮**Hualien**

2 站 [查看服務時間表](https://moovitapp.com/changhua_county___%E5%BD%B0%E5%8C%96%E7%B8%A3-5562/lines/%E5%A4%AA%E9%AD%AF%E9%96%A3%E8%99%9FTAROKO_EXPRESS/789151/3644778/zh-tw?ref=2&poiType=line&customerId=4908&af_sub8=%2Findex%2Fzh-tw%2Fline-pdf-Changhua_County___%25E5%25BD%25B0%25E5%258C%2596%25E7%25B8%25A3-5562-1268288-789151&utm_source=line_pdf&utm_medium=organic&utm_term=278%20%E8%8A%B1%E8%93%AEHualien)

員林車站Yuanlin

彰化車站Changhua

### 火車太魯閣號**TAROKO EXPRESS**的服務時間表

往278 花蓮Hualien方向的時間表

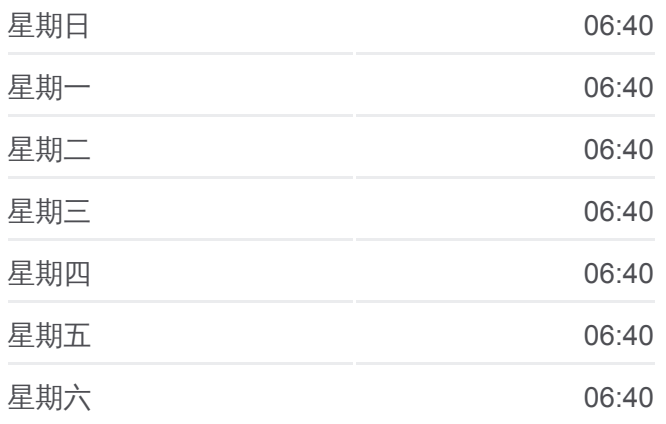

#### 火車太魯閣號**TAROKO EXPRESS**的資訊

方向**:** 278 花蓮Hualien 站點數量**:** 2 行車時間**:** 10 分 途經車站**:**

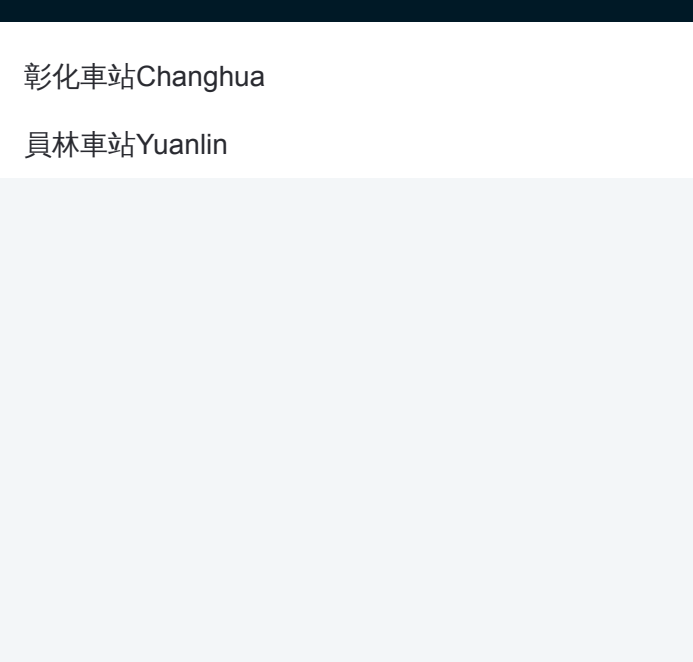

# 方向**: 285** 員林**Yuanlin** 2站

[查看服務時間表](https://moovitapp.com/changhua_county___%E5%BD%B0%E5%8C%96%E7%B8%A3-5562/lines/%E5%A4%AA%E9%AD%AF%E9%96%A3%E8%99%9FTAROKO_EXPRESS/789151/3644779/zh-tw?ref=2&poiType=line&customerId=4908&af_sub8=%2Findex%2Fzh-tw%2Fline-pdf-Changhua_County___%25E5%25BD%25B0%25E5%258C%2596%25E7%25B8%25A3-5562-1268288-789151&utm_source=line_pdf&utm_medium=organic&utm_term=278%20%E8%8A%B1%E8%93%AEHualien)

#### 彰化車站Changhua

員林車站Yuanlin

#### 火車太魯閣號**TAROKO EXPRESS**的服務時間表 往285 員林Yuanlin方向的時間表

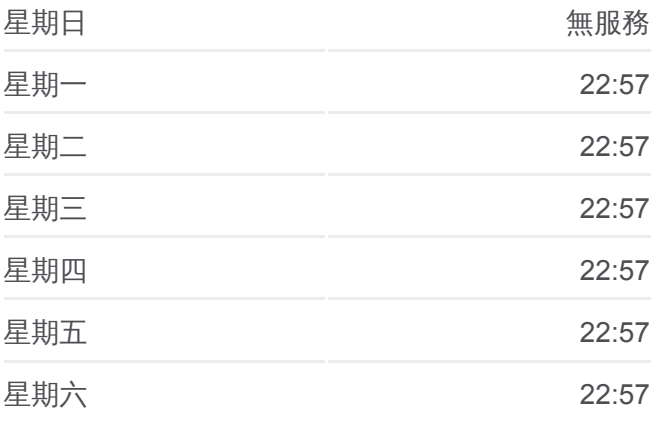

# 火車太魯閣號**TAROKO EXPRESS**的資訊

方向**:** 285 員林Yuanlin 站點數量**:** 2 行車時間**:** 10 分 途經車站**:**

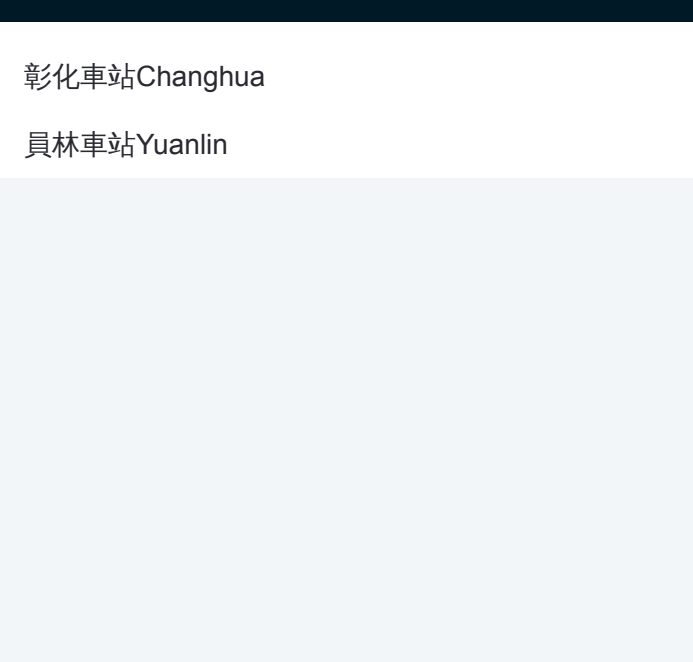

#### 方向**: 6285** 員林**Yuanlin**

2站 [查看服務時間表](https://moovitapp.com/changhua_county___%E5%BD%B0%E5%8C%96%E7%B8%A3-5562/lines/%E5%A4%AA%E9%AD%AF%E9%96%A3%E8%99%9FTAROKO_EXPRESS/789151/3644777/zh-tw?ref=2&poiType=line&customerId=4908&af_sub8=%2Findex%2Fzh-tw%2Fline-pdf-Changhua_County___%25E5%25BD%25B0%25E5%258C%2596%25E7%25B8%25A3-5562-1268288-789151&utm_source=line_pdf&utm_medium=organic&utm_term=278%20%E8%8A%B1%E8%93%AEHualien)

#### 彰化車站Changhua

員林車站Yuanlin

#### 火車太魯閣號**TAROKO EXPRESS**的服務時間表 往6285 員林Yuanlin方向的時間表

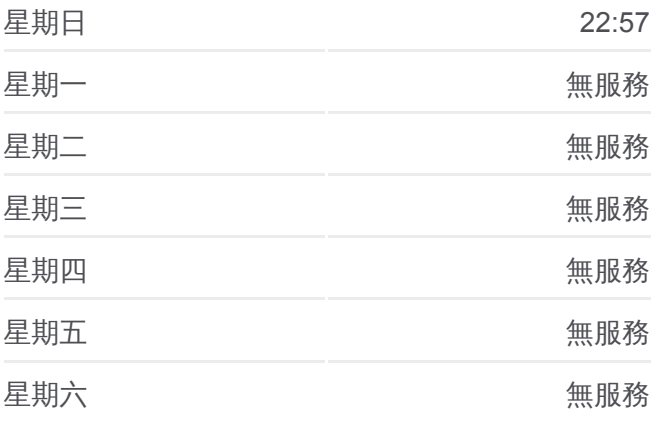

# 火車太魯閣號**TAROKO EXPRESS**的資訊

方向**:** 6285 員林Yuanlin 站點數量**:** 2 行車時間**:** 10 分 途經車站**:**

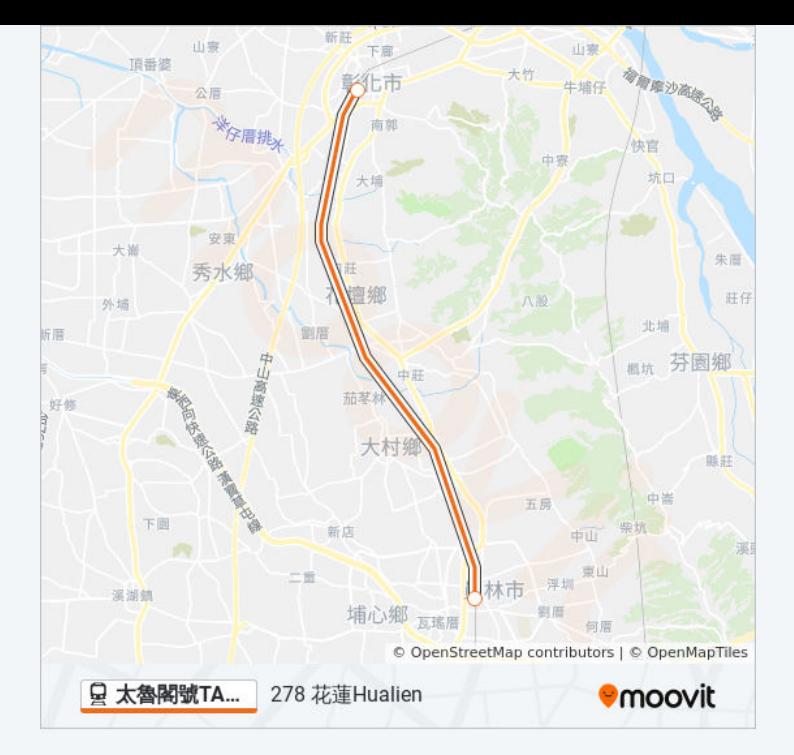

你可以在moovitapp.com下載火車太魯閣號TAROKO EXPRESS的PDF服務 時間表和線路圖。使用Moovit [應用程式查](https://moovitapp.com/changhua_county___%E5%BD%B0%E5%8C%96%E7%B8%A3-5562/lines/%E5%A4%AA%E9%AD%AF%E9%96%A3%E8%99%9FTAROKO_EXPRESS/789151/3644778/zh-tw?ref=2&poiType=line&customerId=4908&af_sub8=%2Findex%2Fzh-tw%2Fline-pdf-Changhua_County___%25E5%25BD%25B0%25E5%258C%2596%25E7%25B8%25A3-5562-1268288-789151&utm_source=line_pdf&utm_medium=organic&utm_term=278%20%E8%8A%B1%E8%93%AEHualien)詢彰化縣的巴士到站時間、列車時 刻表以及公共交通出行指南。

**關於[Moovit](https://editor.moovitapp.com/web/community?campaign=line_pdf&utm_source=line_pdf&utm_medium=organic&utm_term=278%20%E8%8A%B1%E8%93%AEHualien&lang=en)** · MaaS[解決方案](https://moovit.com/maas-solutions/?utm_source=line_pdf&utm_medium=organic&utm_term=278%20%E8%8A%B1%E8%93%AEHualien) · [城市列表](https://moovitapp.com/index/zh-tw/%E5%85%AC%E5%85%B1%E4%BA%A4%E9%80%9A-countries?utm_source=line_pdf&utm_medium=organic&utm_term=278%20%E8%8A%B1%E8%93%AEHualien) · Moovit社群

© 2023 Moovit - 版權所有

查看實時到站時間

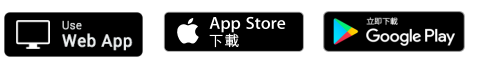